## important

- Before configuring your HP StorageWorks Modular SAN Array 1000 (MSA1000) and its related switches and hubs in a SAN environment, refer to the most recent MSA1000 configuration information, on the Web at http://www.hp.com/go/msa1000.
- Do not power on the MSA1000 until all external switches attached to the MSA1000 have completed their start-up routines.

To allow the switches sufficient time to start up, power on the switches and then wait approximately 15 minutes before powering on the MSA1000.

If the MSA1000 is powered on while an interconnect device is in its start-up routine, the MSA1000 may not connect properly to that device. If this happens, the MSA1000 controller will display a Fibre Subsystem Link Failure message. To clear this condition, either power-cycle the MSA1000 or remove and then reinstall the MSA1000 controller that displayed the message.

The recommended power-on sequence for the MSA1000 is:

- Interconnect devices (external switches and hubs)
- Storage expansion enclosures
- MSA1000
- Servers
- For operating systems other than Windows, you must set your connection profile type (also called host mode) to identify your operating system.

Depending on your operating system, you can use the Array Configuration Utility (ACU) or the command line interface (CLI) to set the profile type.

For instructions on setting and viewing your connection profile, see the *HP StorageWorks Modular SAN Array 1000 User Guide*.

© Copyright 2003 Hewlett-Packard Development Company, L.P.

Hewlett-Packard Company makes no warranty of any kind with regard to this material, including, but not limited to, the implied warranties of merchantability and fitness for a particular purpose. Hewlett-Packard shall not be liable for errors contained herein or for incidental or consequential damages in connection with the furnishing, performance, or use of this material.

Confidential commercial computer software. Valid license required.

First Edition (June 2003)

Part Number 338789-001

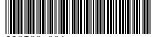

338789-001